## **Le capteur à Ultrasons**

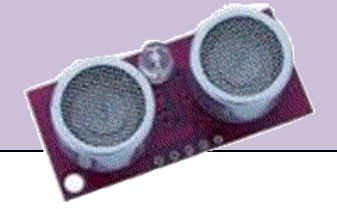

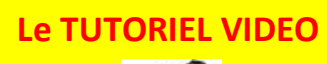

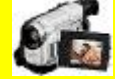

## **Son et ultrasons ?**

Le son est une **onde mécanique** et élastique à l'image des hauts parleurs qui font vibrer une membrane qui à son tour fait vibrer l'air.

Le son se propage **d'autant plus vite que le milieu est dense**, ce qui explique que le son soit plus rapide sous l'eau que dans l'air.

Ceci explique également que les capteurs ultrasons ne fonctionnent pas dans le vide car le son ne s'y propage pas. Vous ne verrez donc pas de capteurs ultrasons sur les sondes spatiales ou sur les rovers lunaires.

Les ultrasons sont simplement **des sons à haute fréquence** (supérieure à 20 000 Hz) et sont donc inaudibles par l'homme.

Les ultrasons utilisés par notre capteur pour la mesure de distance (télémétrie) sont de **faible puissance** comme ceux qu'utilisent le contrôle non destructif, **l'échographie et l'acoustique sous-marine.**

## **Les ultrasons dans la nature**

De nombreux animaux peuvent entendre les ultrasons comme le chien ou la chauve-souris. Certains animaux utilisent les ultrasons non seulement **pour se repérer mais aussi pour localiser leurs proies et aussi communiquer**.

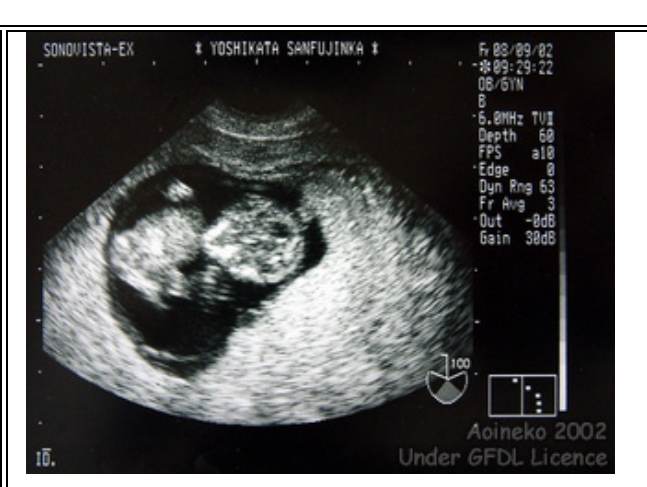

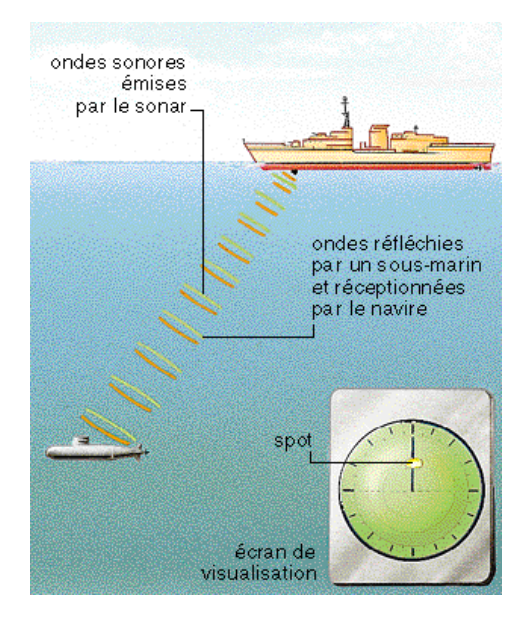

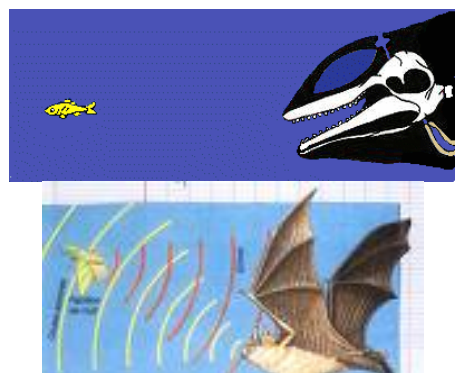

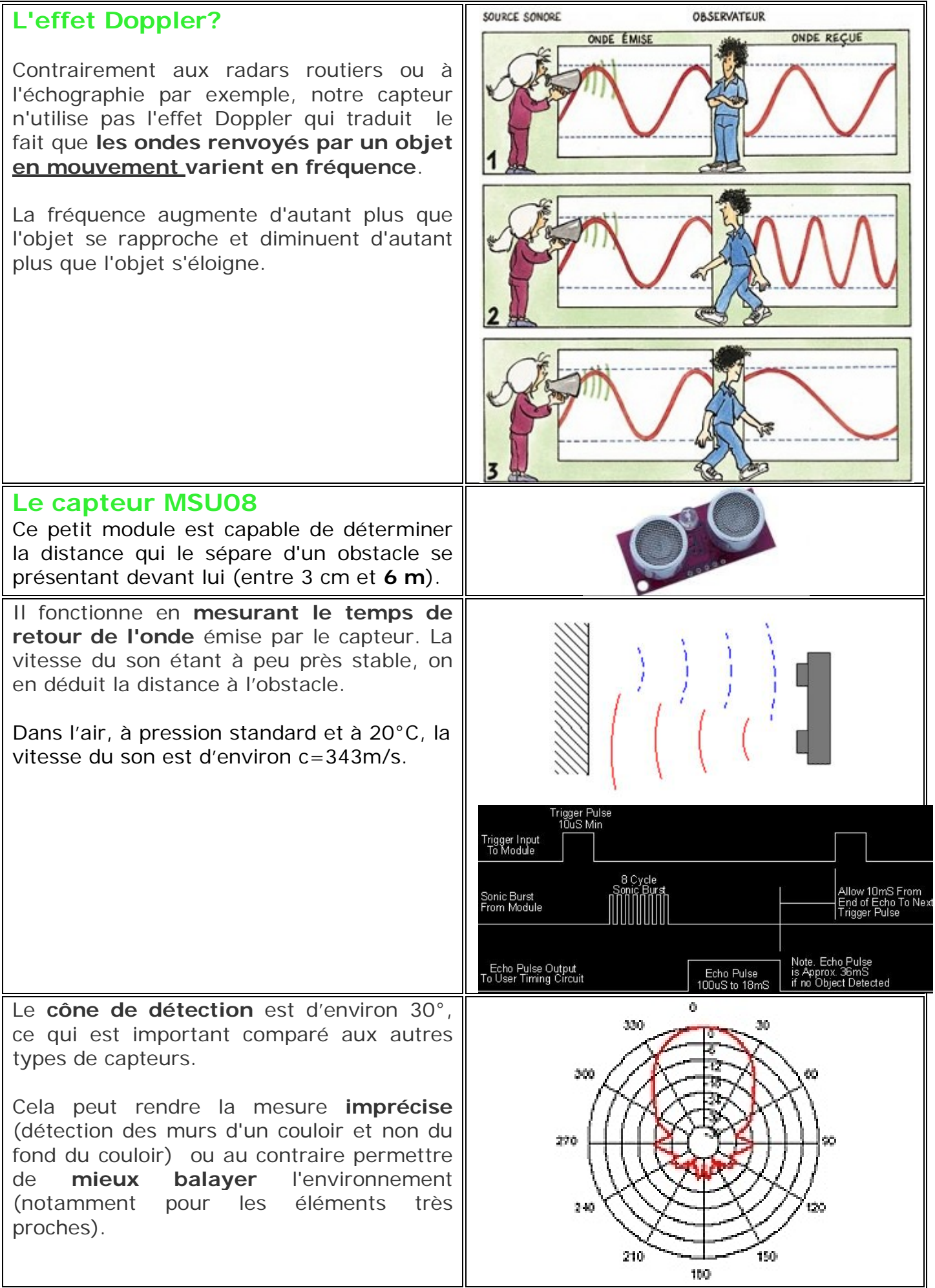

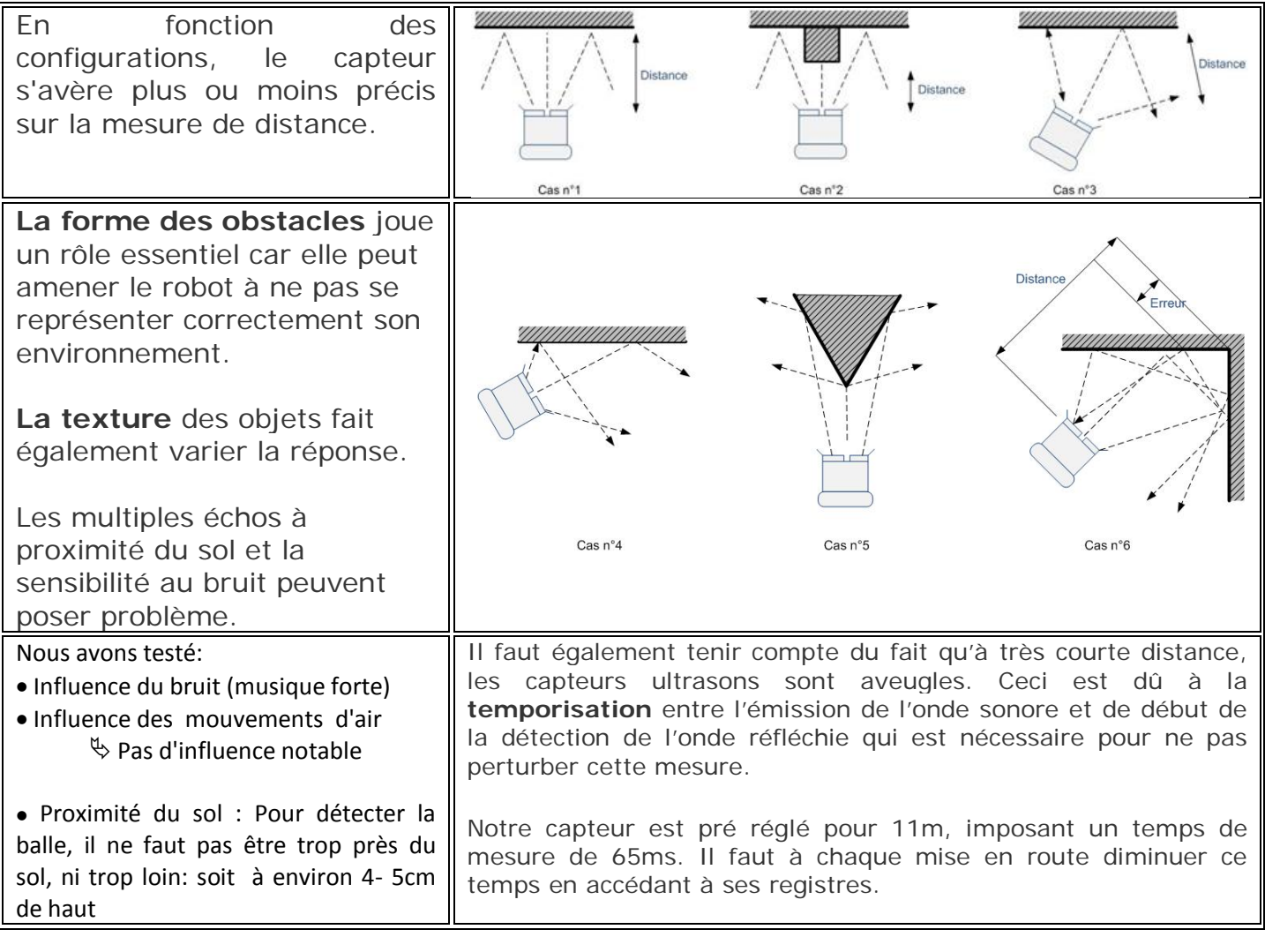

*Le travail des étudiants a consisté à raccorder le capteur MSU08 via son bus I<sup>2</sup> C, puis à observer le signal à l'oscilloscope pour vérifier le protocole spécifique au bus I2C notamment la transmission sur 2 octets puis enfin à faire des essais pour vérifier le cône de détection, la sensibilité au bruit, aux mouvements d'air, le réglage d'une vitesse de mesure plus grande associée à un gain plus faible, l'interférence du sol et définir ainsi au mieux le positionnement du capteur dans le robot.*

Merci et Bravo à nos étudiants ayant travaillé sur ce projet : Marigny sylvain , Malmoustier sébastien:

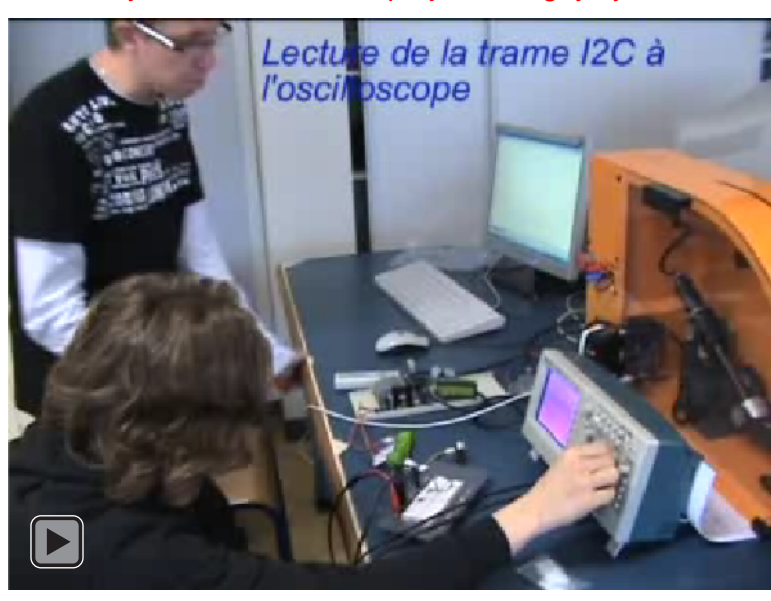

## **Le programme (en BASCOM)**

\$regfile = "m32def.dat"  $$hwrack = 128$  $$swstack = 128$ \$framesize = 128 \$include "XAconfig.bas" \$include "XAconfiglcd.bas" Goto Begin \$include "XAlib.bas" '---------------------------------- declarations ------------------------------- Dim Distance As Integer Dim Adres As Byte , Value As Byte , Msb\_mesure As Byte , Lsb\_mesure As Byte '-------------------------- debut ------------------------------- Begin: Const Adress\_ecriture = &HE0 'slave address of captor E0 ou 224 en décimal Const Adress\_lecture = &HE1 Declare Sub Read\_register(byval Adres As Byte , Value As Byte) 'Declare Sub Write\_register(byval Adres As Byte , Value As Byte) Lcd "Ultrason" Lowerline Lcd "MSU08" Wait 1 Cls Do 'initialisation du capteur I2cstart 'start condition I2cwbyte Adress\_ecriture  $\frac{1}{2}$  address of MSU 08 module I2cwbyte &H00  $\blacksquare$  I2cwbyte &H51 'mesurage en cm I2cstop 'stop condition Waitms 100 **Waitms** 100 ' I2cstart 'start condition ' I2cwbyte Adress ecriture 'address of MSU 08 module ' I2cwbyte 0 'adresse du registre à lire ' I2cstop Call Read\_register(0, Value) 'lit la version du logiciel interne sur le registre 0 Lcd "n°=" Lowerline Lcd Value Wait 1 Cls Call Read\_register(1, Value) 'lit le capteur de lumière interne sur le registre 1 Lcd "lumiere" Lowerline Lcd Value Wait 1 Cls Call Read\_register(2 , Value) 'lit l'octet haut (MSB) de la mesure (1er echo) sur le registre 2 Msb\_mesure = Value 'Lcd "MSB=" 'Lowerline 'Lcd Value ' Wait 1 ' Cls') Call Read\_register(3 , Value) 'lit l'octet bas (LSB) de la mesure (1er echo) sur le registre 2 Lsb\_mesure = Value 'Lcd "LSB=" 'Lowerline ' Lcd Value 'Wait 1 'Cls

Distance = Makeint(lsb\_mesure , Msb\_mesure) 'crée un entier (16 bits) à partir du msb et du lsb Lcd "distance"  $\blacksquare$ Lowerline Lcd "1= " ; Distance ; "cm" Wait 1 Cls Call Read\_register(4 , Value) 'lit l'octet haut (MSB) de la mesure (2ème echo) sur le registre 4 Msb\_mesure = Value 'Lcd "MSB=" 'Lowerline ' Lcd Value ' Wait 1 ' Cls Call Read\_register(5 , Value) 'lit l'octet bas (LSB) de la mesure (2ème echo) sur le registre 5 Lsb\_mesure = Value 'Lcd "LSB=" 'Lowerline 'Lcd Value 'Wait 1 ' Cls Distance = Makeint(lsb\_mesure , Msb\_mesure) 'crée un entier (16 bits) à partir du msb et du lsb Lcd "distance"  $\blacksquare$ Lowerline Lcd "2= " ; Distance ; "cm" Wait 1 Cls Loop End Sub Read\_register(byval Adres As Byte , Value As Byte) I2cstart 'generate start I2cwbyte Adress\_ecriture 'slave adsress I2cwbyte Adres **Manual Except Contract Contract Contract Contract Contract Contract Contract Contract Contract Contract Contract Contract Contract Contract Contract Contract Contract Contract Contract Contract Contract Con** I2cstart 'repeated start I2cwbyte Adress\_lecture 'slave address (read) I2crbyte Value, Nack Van American Microsoft Control of Tread byte I2cstop 'generate stop End Sub